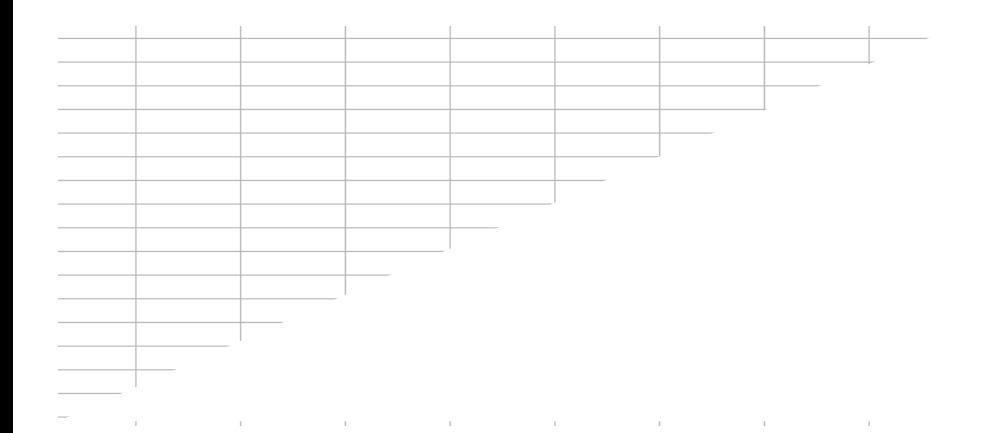

# **[Liste des Fonctions](http://excel-malin.com/) Excel**

## (versions: 2007 / 2010 / 2013 / 2016)

V.1.0 - Septembre 2017 - 439 fonctions disponibles

par Excel-Malin.com

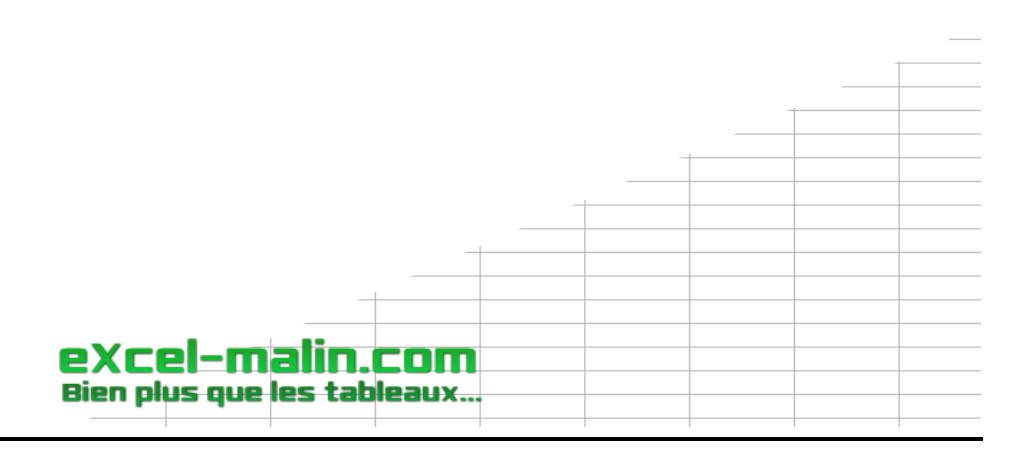

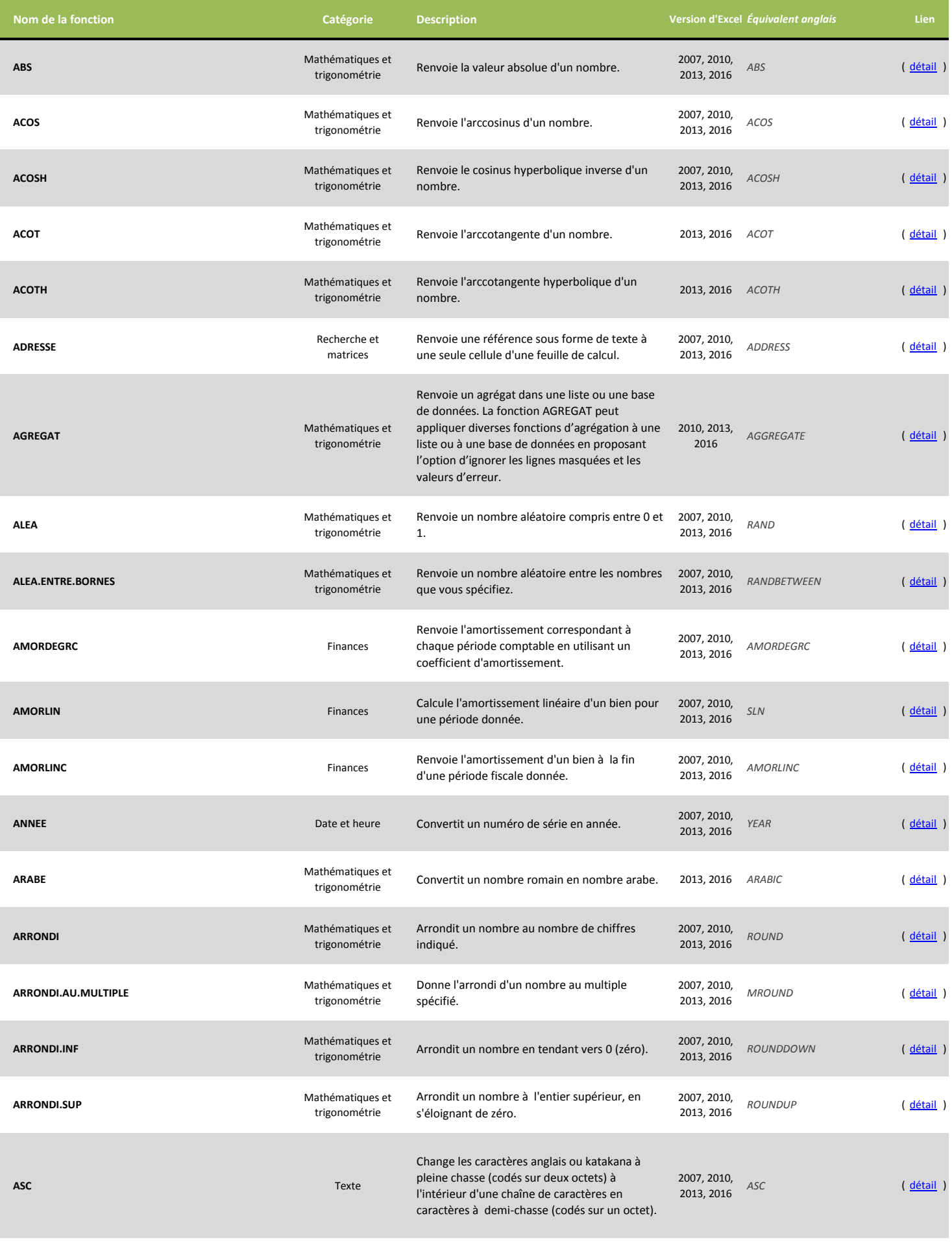

**eXcel-malin.com**<br>Bien plus que les tableaux...

#### **Liste des fonctions Excel**

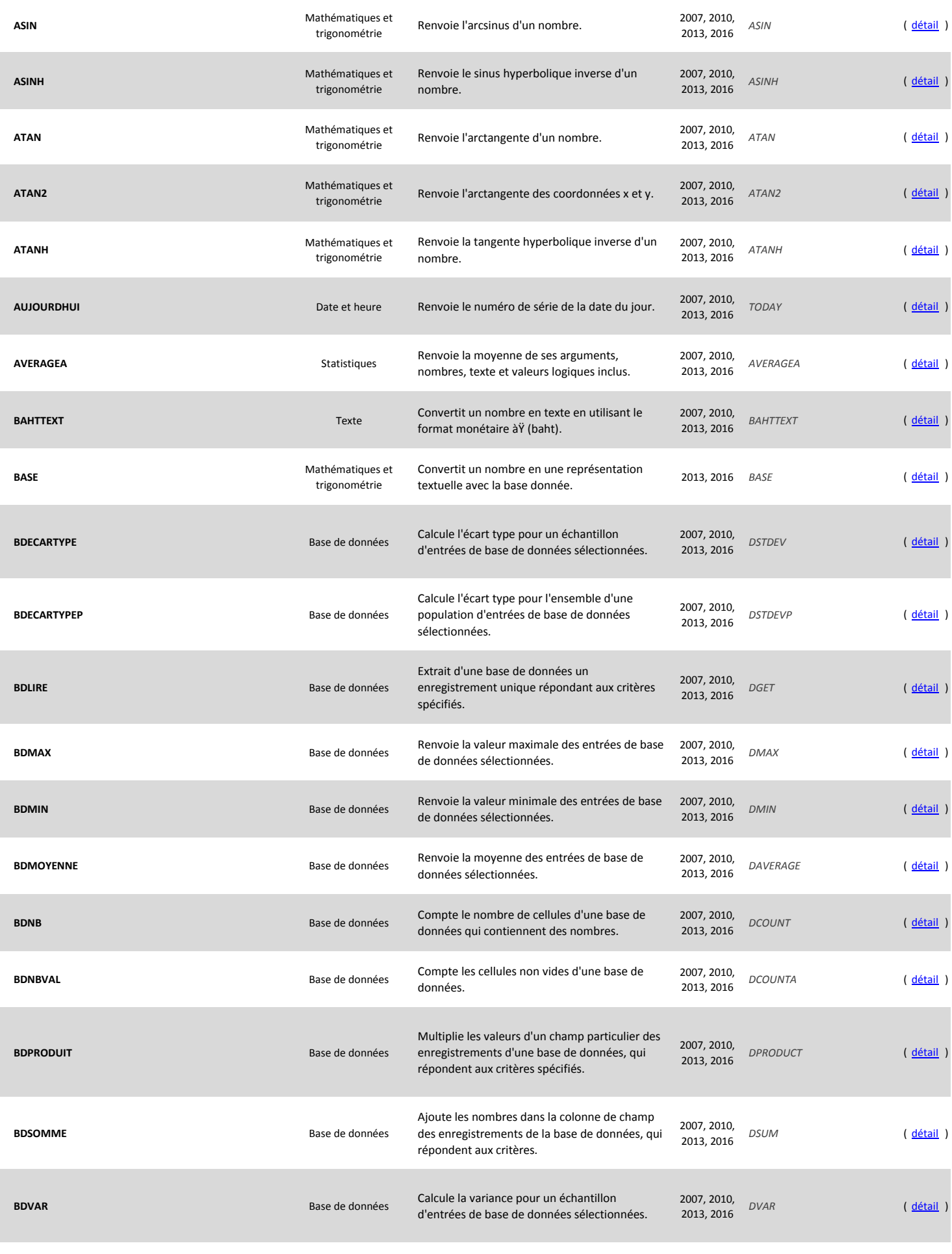

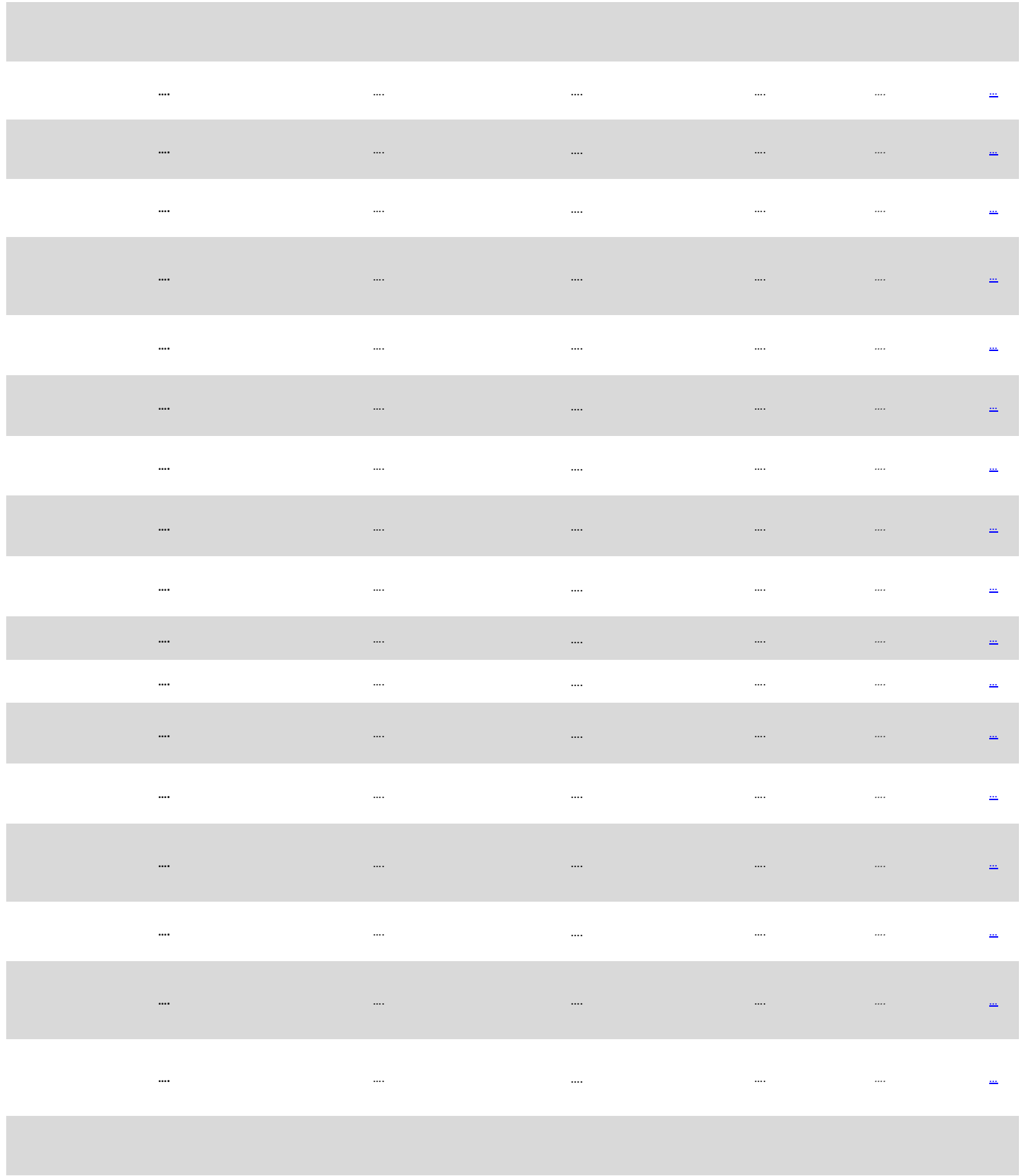

**eXcel-malin.com**<br>Bien plus que les tableaux...

#### **Liste des fonctions Excel**

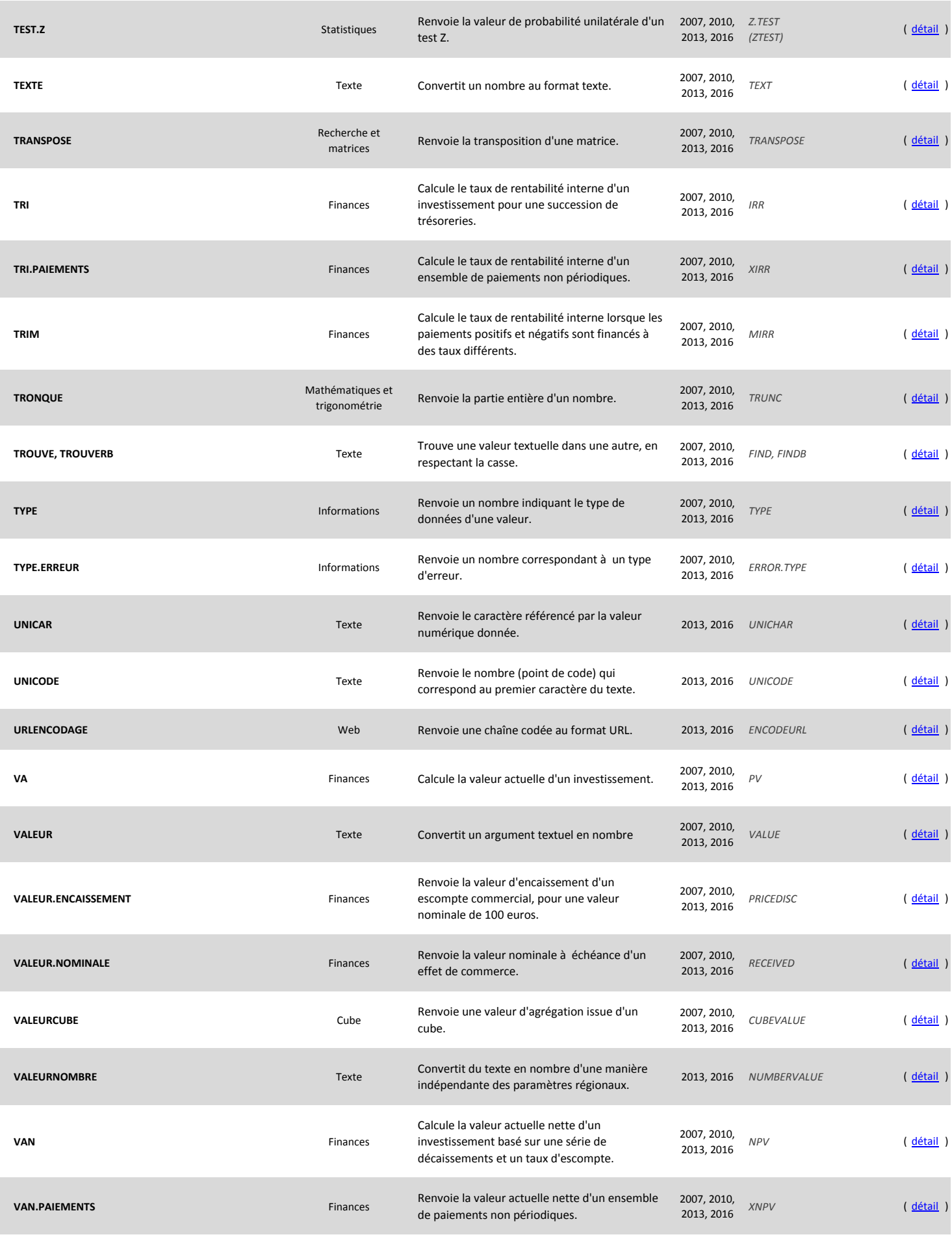

**eXcel-malin.com**<br>Bien plus que les tableaux...

### **Liste des fonctions Excel**

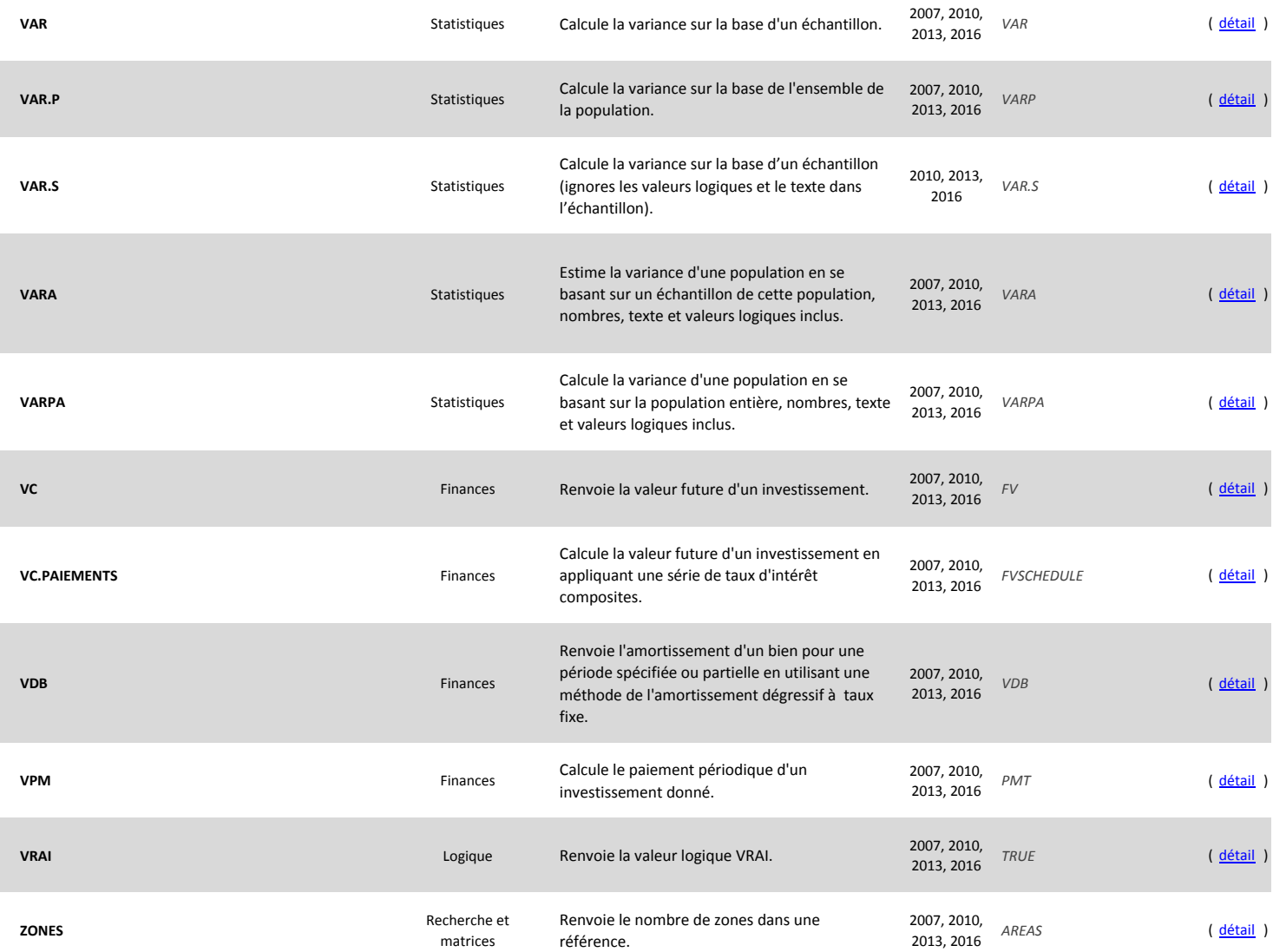